## **[My Bibliography: Award Compliance Reports in PDF for eRA Commons Users](http://www.nlm.nih.gov/pubs/techbull/nd12/nd12_myncbi_pdf.html)**

My Bibliography has been enhanced to include an option to generate a PDF format report. The PDF option is a continuation page of form PHS 2590 to help eRA Commons users report publications. In conjunction with the PDF option, a new filter "Linked to my Awards" was developed for My Bibliography to assist researchers in limiting results to publications directly linked to their awards, in accordance with NIH guidance.

In My Bibliography, select the Award view from the "Display Settings" menu (see A in Figure 1). Select the filter "Linked to my Awards" to limit results to publications linked only to your awards (see B in Figure 1). Select the citations that you wish to include in your report or click "All" to select all citations (see C in Figure 1), and click the  $\overline{PDF}$  report button (see D in Figure 1).

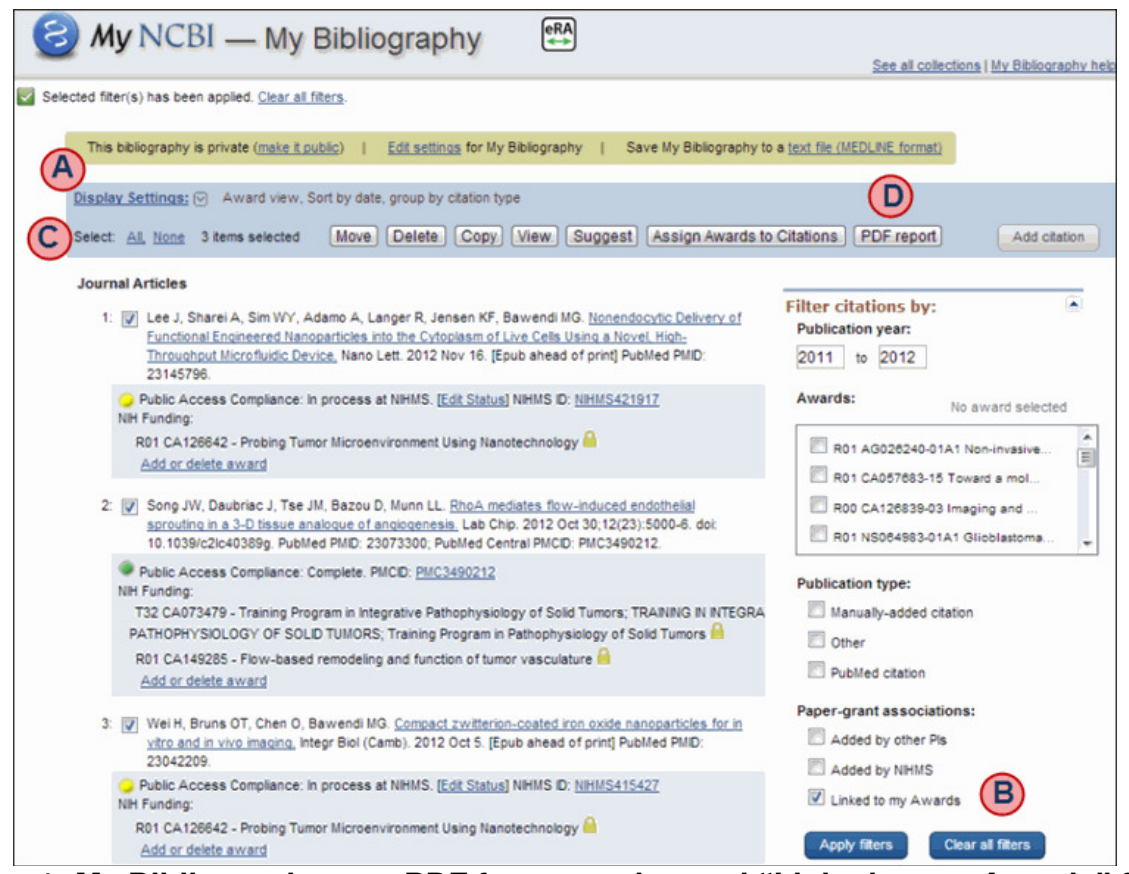

**Figure 1: My Bibliography new PDF format option and "Linked to my Awards" filter.**

To complete the header and footer of the report, on the pop-up window, enter your First, Middle, and Last name as well as a starting page number for the report. These fields may be left blank if you wish to enter that information manually. Click "Download PDF" (see Figure 2).

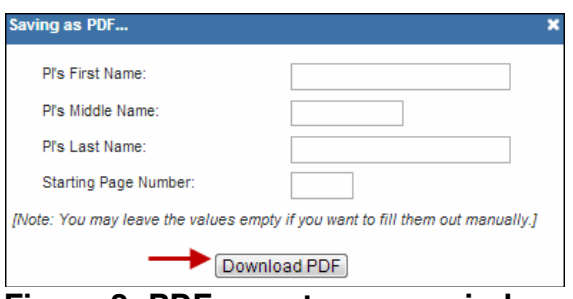

**Figure 2: PDF report pop-up window.**

The resulting PDF will have the information entered in the First, Middle and Last Name fields on the upper right corner of all the pages included in the report. The compliance status will be shown in the first column and the corresponding citations will be listed in the second column. Pagination will be shown at the bottom of the page (see Figure 3).

| <b>NIH Public Access</b><br><b>Compliance</b> |                                                                                                    | <b>Citation</b> |
|-----------------------------------------------|----------------------------------------------------------------------------------------------------|-----------------|
| In process at NIHMS                           | Lee J, Sharei A, Sim WY, Adamo A, Langer R, Jensen KF, Bawendi<br>MG. Nonendocytic Delivery of Functional Engineered Nanoparticles<br>into the Cytoplasm of Live Cells Using a Novel, High-Throughput<br>Microfluidic Device. Nano Lett. 2012 Nov 16:PubMed PMID: 23145796:<br>NIHMSID: 421917.                               |                 |
| Complete                                      | Song JW, Daubriac J, Tse JM, Bazou D, Munn LL. RhoA mediates flow-<br>induced endothelial sprouting in a 3-D tissue analogue of<br>angiogenesis. Lab Chip. 2012 Oct 30;12(23):5000-6. PubMed PMID:<br>23073300: PubMed Central PMCID: PMC3490212.                                                                             |                 |
| In process at NIHMS                           | Wei H, Bruns OT, Chen O, Bawendi MG. Compact zwitterion-coated<br>iron oxide nanoparticles for in vitro and in vivo imaging, Integr Biol<br>(Camb), 2012 Oct 5:PubMed PMID: 23042209: NIHMSID: 415427.                                                                                                    |                 |
| Complete                                      | Zhao J, Chen O, Strasfeld DB, Bawendi MG. Biexciton quantum yield<br>heterogeneities in single CdSe (CdS) core (shell) nanocrystals and its<br>correlation to exciton blinking. Nano Lett. 2012 Sep 12;12(9):4477-83.<br>PubMed PMID: 22871126; PubMed Central PMCID: PMC3482465.                                             |                 |
| Complete                                      | Kozin SV, Duda DG, Munn LL, Jain RK. Neovascularization after<br>irradiation: what is the source of newly formed vessels in recurring<br>tumors?. J Natl Cancer Inst. 2012 Jun 20;104(12):899-905. PubMed<br>PMID: 22572994: PubMed Central PMCID: PMC3379722.                                                                |                 |
| Complete                                      | Chauhan VP, Stylianopoulos T, Martin JD, Popović Z, Chen O, Kamoun<br>WS, Bawendi MG, Fukumura D, Jain RK. Normalization of tumour blood<br>vessels improves the delivery of nanomedicines in a size-dependent<br>manner. Nat Nanotechnol. 2012 Apr 8;7(6):383-8. PubMed PMID:<br>22484912; PubMed Central PMCID: PMC3370066. |                 |
| Complete                                      | Duyverman AM, Kohno M, Duda DG, Jain RK, Fukumura D. A transient<br>parabiosis skin transplantation model in mice. Nat Protoc. 2012 Mar<br>22;7(4):763-70. PubMed PMID: 22441295; PubMed Central PMCID:<br>PMC3375333.                                                                                                    |                 |
| Complete                                      | Duyverman AM, Steller EJ, Fukumura D, Jain RK, Duda DG. Studying<br>primary tumor-associated fibroblast involvement in cancer metastasis<br>in mice. Nat Protoc. 2012 Mar 22;7(4):756-62. PubMed PMID:<br>22441294: PubMed Central PMCID: PMC3380105.                                                                         |                 |
| Complete                                      | Duyverman AM, Kohno M, Roberge S, Fukumura D, Duda DG, Jain RK.<br>An isolated tumor perfusion model in mice. Nat Protoc. 2012 Mar<br>22;7(4):749-55. PubMed PMID: 22441293; PubMed Central PMCID:<br>PMC3375334.                                                                                                    |                 |
| Complete                                      | Holder PG, Pizano AA, Anderson BL, Stubbe J, Nocera DG.<br>Deciphering radical transport in the large subunit of class I<br>ribonucleotide reductase. J Am Chem Soc. 2012 Jan 18;134(2):1172-<br>80. PubMed PMID: 22121977; PubMed Central PMCID: PMC3268775.                                                                 |                 |

**Figure 3: Result screen of PDF format report.**